## How to activate autocad 2010 make layout

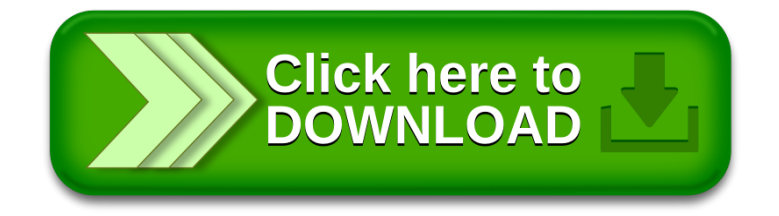